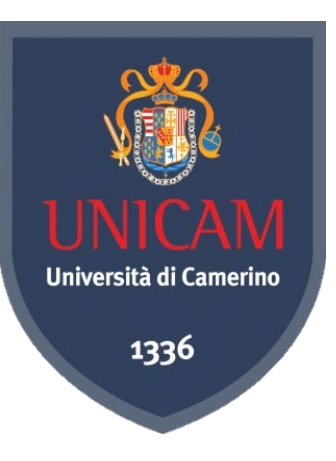

# *3.1 Making a Literature Review*

*Knut Hinkelmann*

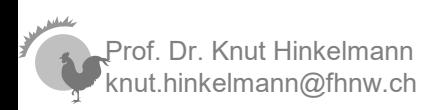

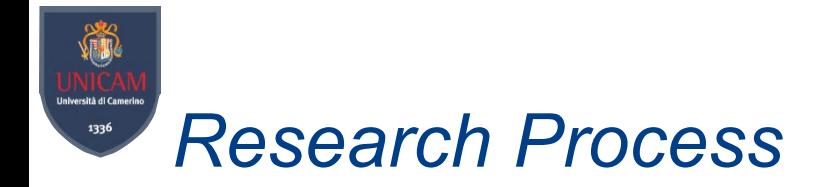

The research process is meant as a guidance for you

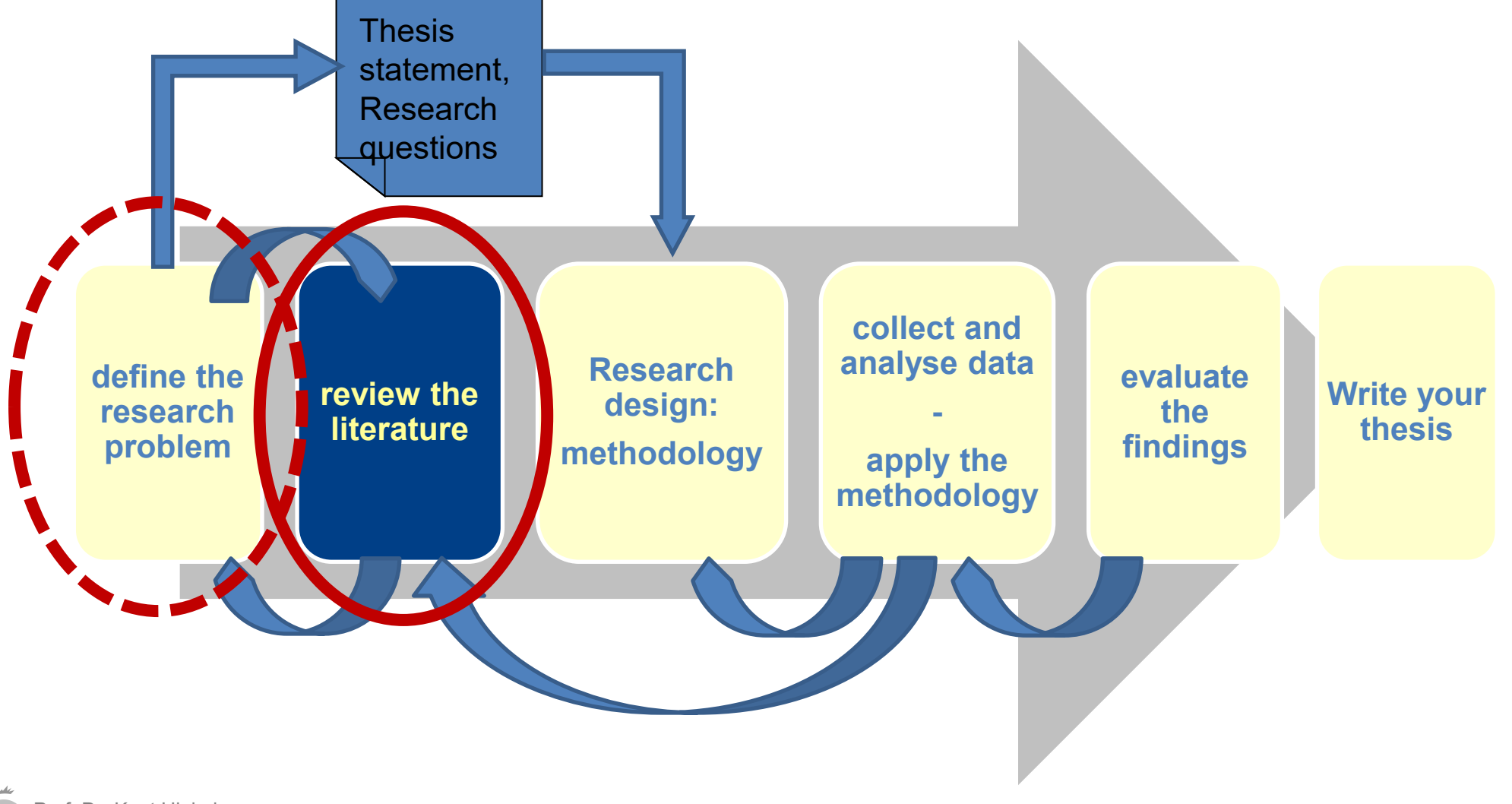

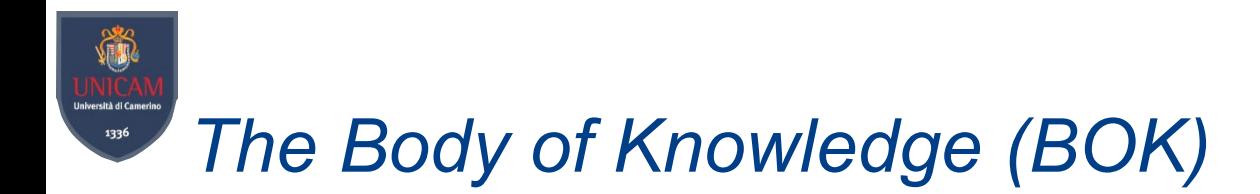

- Researchers in a field build up a community
	- ♦ **publications** build up their body of knowledge: journals, conference proceedings
	- ♦ **communication** also takes place in other ways, e.g. at conferences and workshops, in discussion groups etc.
- Knowing the current status of the Body of Knowledge (BoK) in the given research field is an essential first step for any research project.

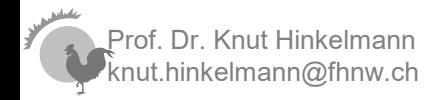

# *Reasons for becoming familiar with the BoK*

- At the beginning of your research
	- Identify the research problem: What is already known and what is needed to be known?
- While doing the research
	- ♦ learn how others handled a research project similar to yours
	- ♦ discover new ideas and approaches
	- ♦ find solutions to particular problems of your research project
- Always:
	- ♦ find significant researchers and establish valuable social contacts

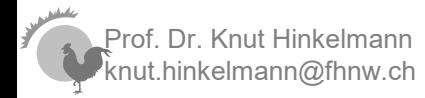

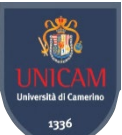

# *Purpose of a Literature Review at the Start of the Research*

- A topic of interest Look Read Synthesize Feedback Research Worthy Problem 1. Helping the researcher understand the existing body of May propose a study to address it
	- knowledge: What is already known?
		- What is needed to be known?
- 2. Providing a solid theoretical foundation for the proposed study (related to "what is already known?")
- 3. Substantiating the presence of the research problem (related to "what is needed to be known?")
- 4. Justifying that the proposed study contributes something new to the Body of Knowledge
- 5. Framing the valid research methodologies, approach, goals, and research questions for the proposed study

Prof. Dr. Knut Hinkelmann  $\mathsf{n}$ inkelmann@fhnw.ch Based on (Levy & Ellis 2006)

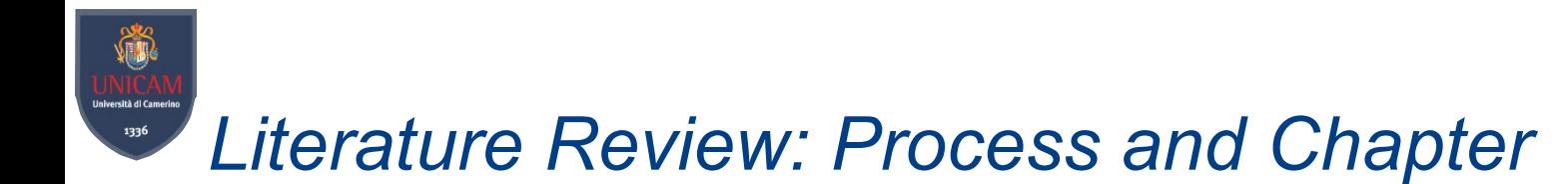

A literature review can be see as to things:

- ♦ The **Process** of reviewing existing literature
- ♦ A **Chapter** in the thesis/paper

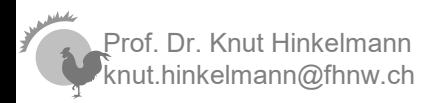

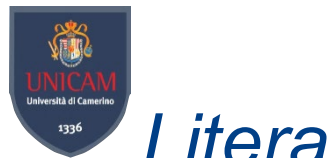

### *Literature Review Chapter*

- The research typically starts with a literature review, which is written in chapter 2 of your thesis
- $\blacksquare$  The literature review contains secondary literature work previously published by other scholars.
- A good literature review is *comprehensive*, *critical* and *contextualized*
- A good literature review shows:
	- ♦ That you are aware of what is going on in the field
	- ♦ That there is a theory base for the work you are proposing to do
	- ♦ How your work fits in with what has already been done
	- $\blacklozenge$  That your work has significance
	- ♦ That your work will lead to new knowledge.

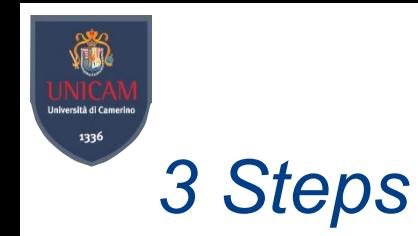

Source relevant journal articles using multiple methods

Log, catalogue, digest and synthesise the material

**Outline your** structure and start writing up

> Gradcoach: How To Write A Literature Review In 3 Simple Steps, https://www.youtube.com/watch?v=lw8HPXJP1VA

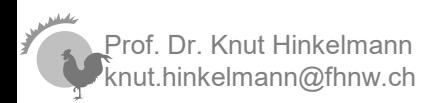

Literature Review 8

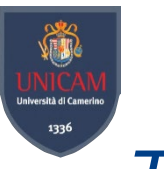

## *Three Stages of Effective Literature Review Process*

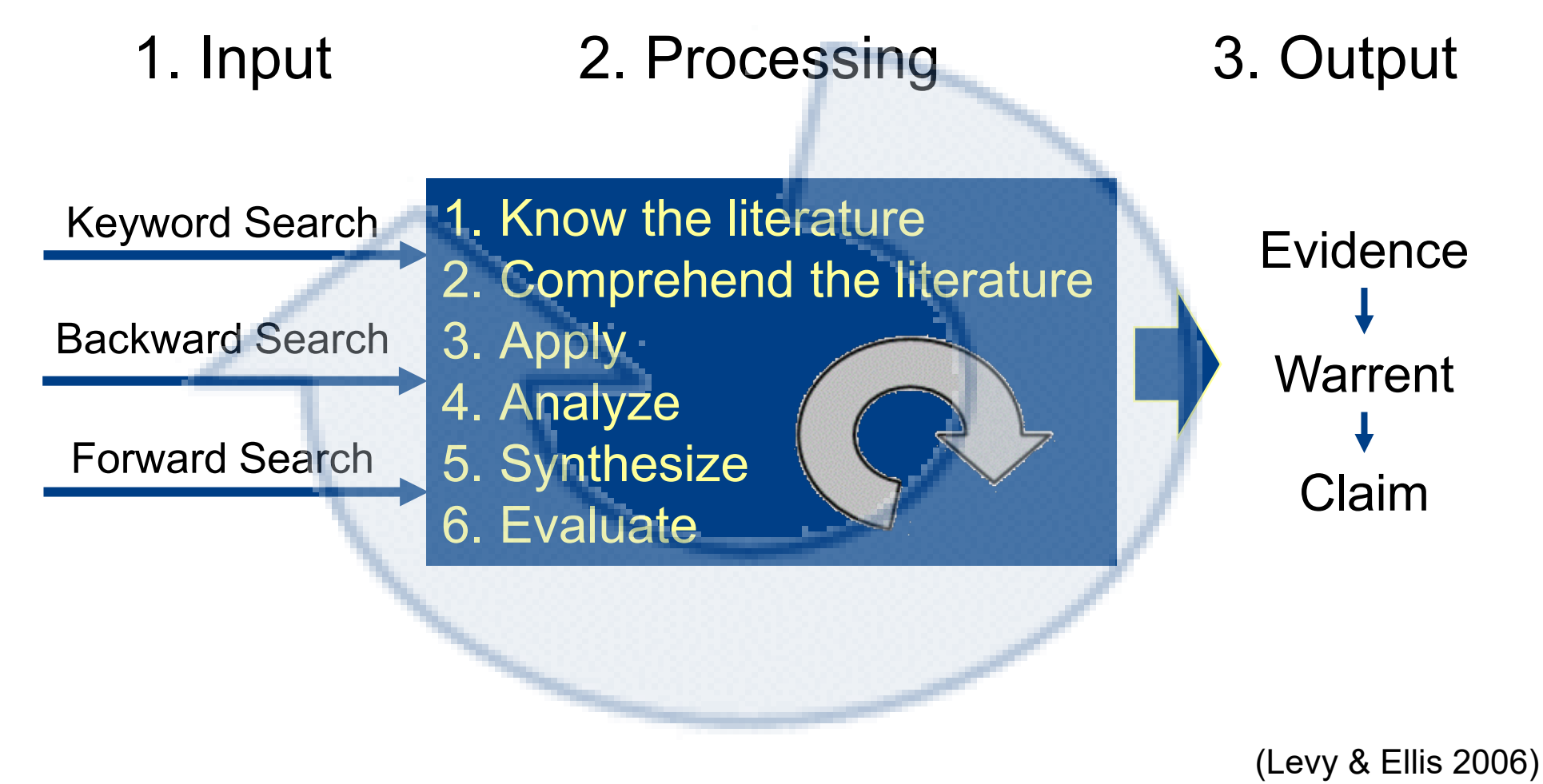

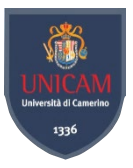

# *1. Input: Sourcing relevant Literature*

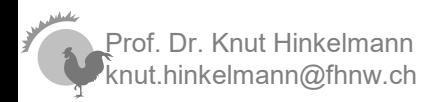

Literature Review 11

# *Quality of Literature*

- General criteria for the quality of a publication:
	- ♦ **peer-reviewed!**
	- ♦ international
	- ♦ quality of journal or conference (impact factor)
	- ♦ recent
- First consider *journals, conference proceedings*, books
	- ♦ Journals are rated higher than conference proceedings
	- ♦ But: conferences proceeding contain more recent work
- Don't trust non-refereed sources like blogs or websites
	- ♦ you don't know the quality
	- $\bullet$  they might be biased (companies, sponsorship, ...)
	- (Problem: descriptions and discussions of new technology often appears in non-refereed work or in questionable sources)

Ise wikipedia only for introduction or background ideas - don't reference

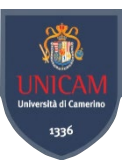

#### Top Journals in Information Systems

### *Top Journals and Conferences*

#### Top Conferences Information Systems

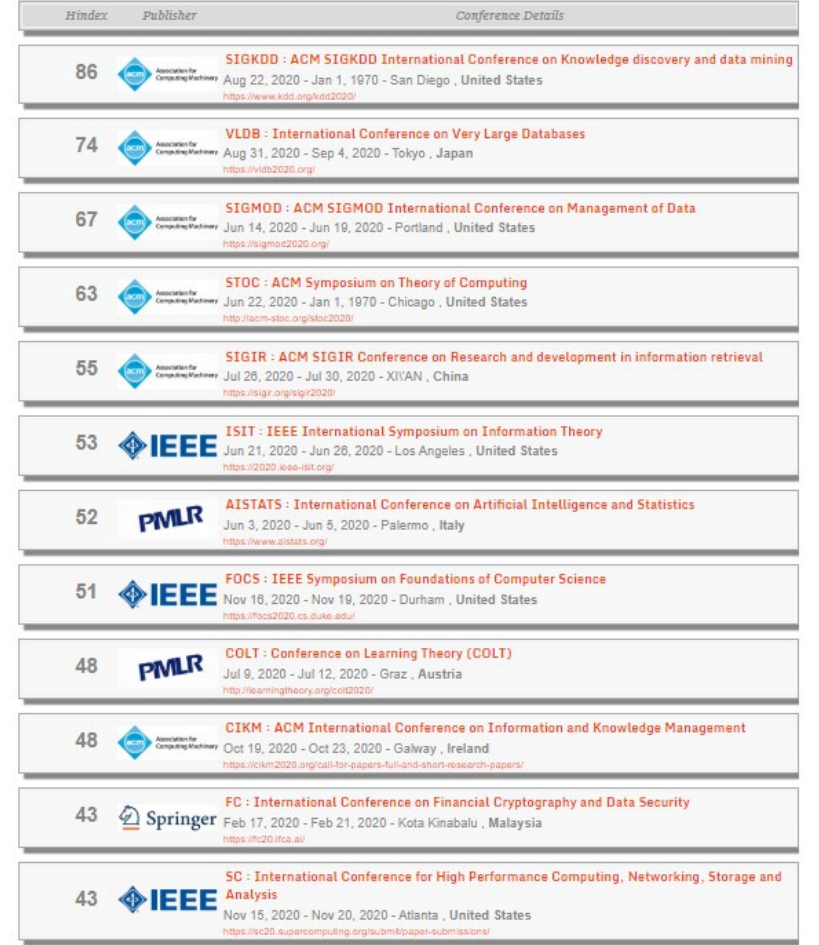

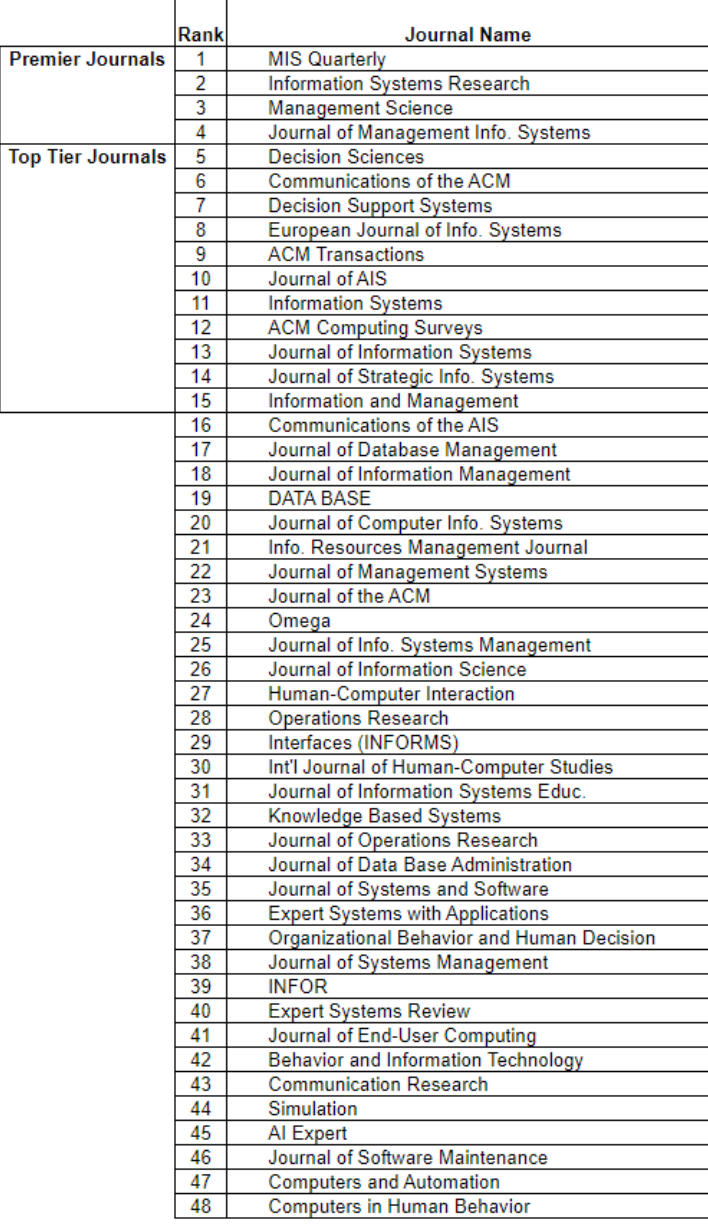

#### Prof. Dr. Knut Hinkelmann http://www.guide2research.com/topconf/

ut.hinkelmann@fhnw.ch

#### http://www1.chapman.edu/~bdehning/MIS%20Journal%20Rankings.htm

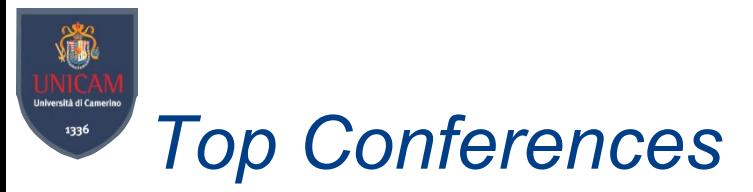

#### Software Engineering

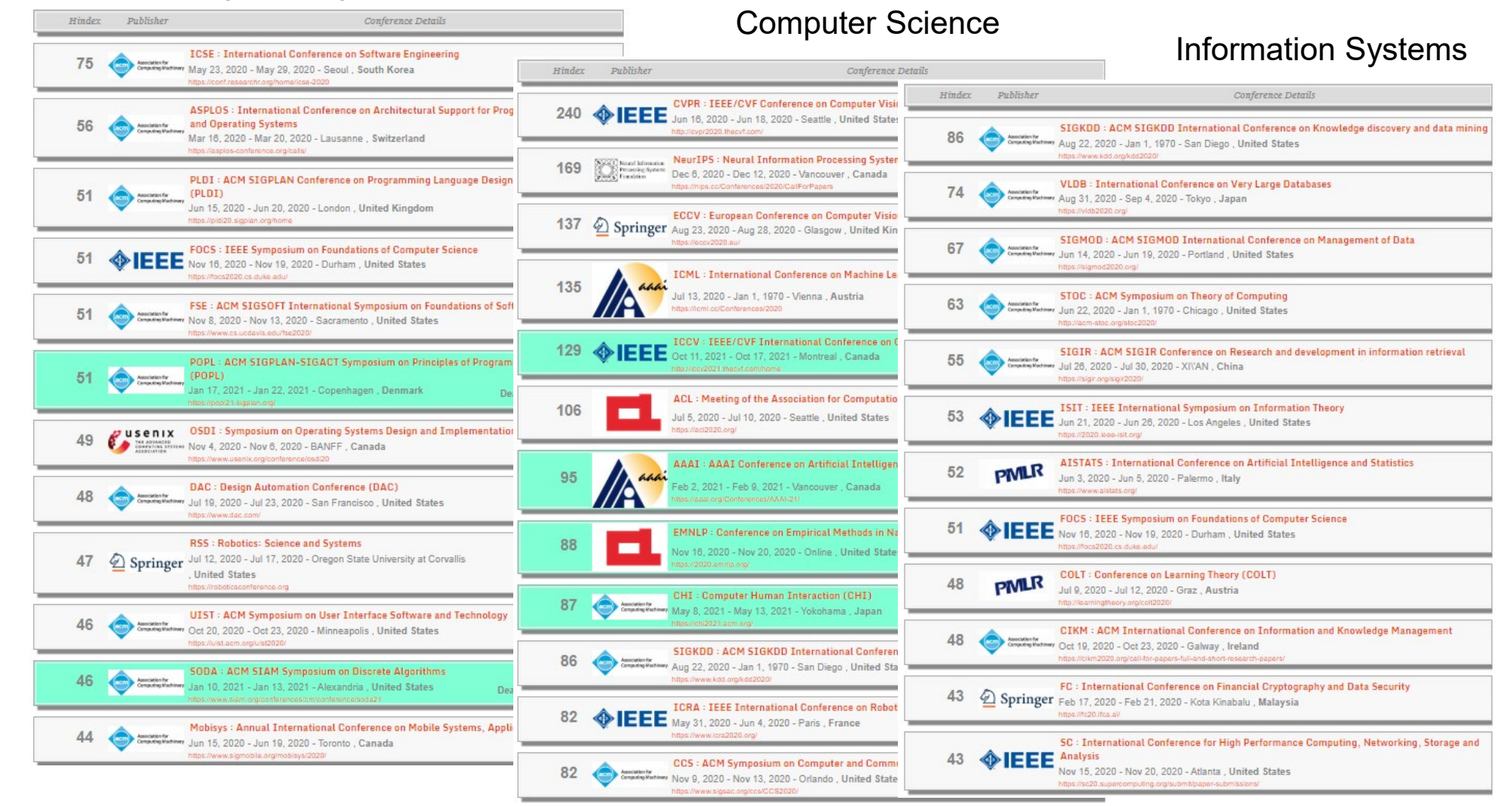

http://www.guide2research.com/topconf/

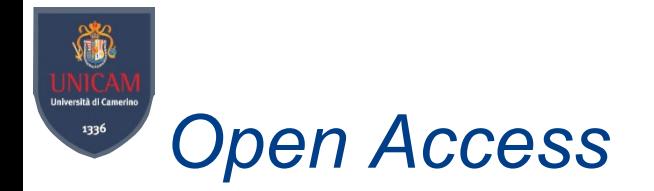

- Open access is a set of principles and a range of practices through which research outputs are distributed without financial, legal or technical barriers to accessing it
	- ♦ distributed online
	- free of access charges
	- ◆ open licences
- Many open access journal with "reversed" fee:
	- ♦ Authors pay for being published

Beall's list of potiential predatory journals anssd publishers: https://beallslist.net/

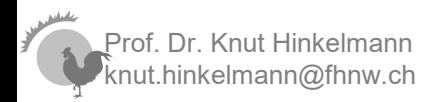

# *Literature Sources (1) - Online Resources (a)*

- **Search Engines** 
	- ♦ Google Scholar ([https://scholar.google.com\)](https://scholar.google.com/)
		- Easy to use, large, only full-text search, many download links
	- ♦ Semantic Scholar [\(https://www.semanticscholar.org/](https://www.semanticscholar.org/))
		- AI-Powered literarure search
- Publisher-neutral citation indexes quality checked
	- ♦ Scopus ([https://scopus.com](https://scopus.com/))
		- Largest citation database, free access provided by FHNW
	- ♦ Science Direct (<https://www.sciencedirect.com/>)
	-
	- ♦ DBLP [\(https://dblp.uni-trier.de/\)](https://dblp.uni-trier.de/) Specialised to Computer Science
	- Social Software Sharing of publications
		- ♦ ResearchGate

# *Literature Sources (2) – Publisher sites*

- ACM and IEEE are associations, which organize conferences and publish journals
	- ♦ ACM Digital Library (https://dl.acm.org)
	- ♦ IEEE Xplore (https://ieeexplore.ieee.org/)
- Websites of commercial publishers, e.g.
	- ♦ Springerlink (https://link.springer.com/)
- These publishers provide online access only to their publications
- The contents of these sources are mostly included in citation databases like Scopus, DBLP, Web of Science or accessible via Google

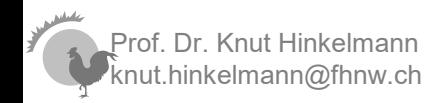

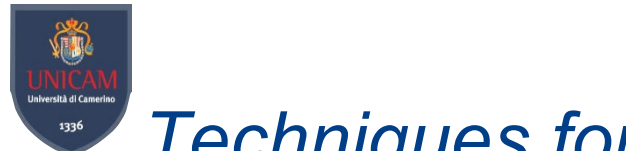

*Techniques for Literature Search*

- Keyword Searching
- 
- Backward Searching ■ Forward Searching

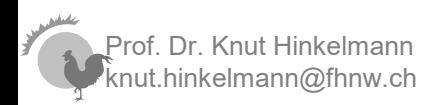

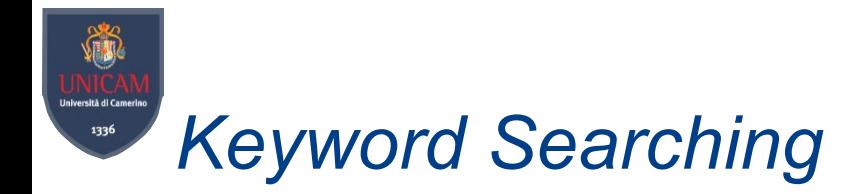

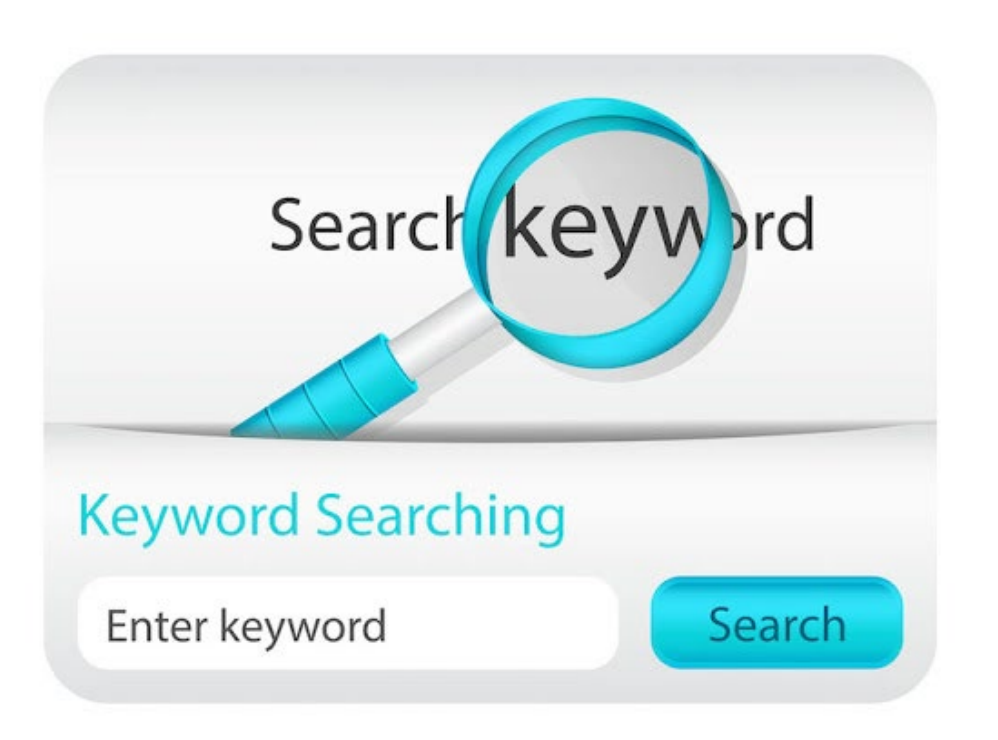

- Querying of quality scholarly databases by the use of a specific word or phrase
- Use of reliable online resource
- Key issue
	- ♦ Selection of keywords

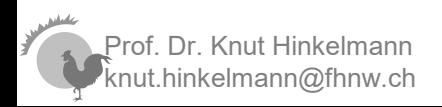

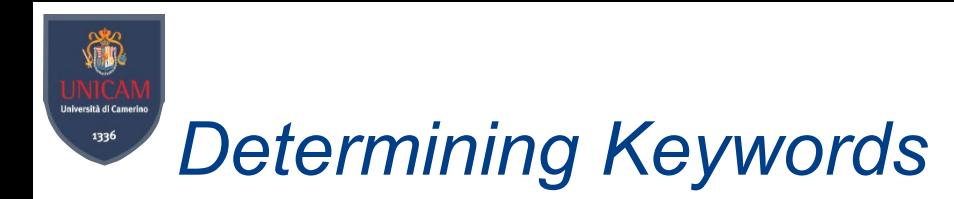

- Determining appropriate keywords is essential
- Coldstart problem: How to find keywords for an unknown domain?
	- $\bullet$  Look in the literature  $\odot$
	- ♦ Make initial search with topic keywords
	- ♦ Ask your supervisor
		- Key theories and concepts
		- Key authors
		- Key papers
		- Key journals and conferences
- Revise your keywords based on intermediate search results

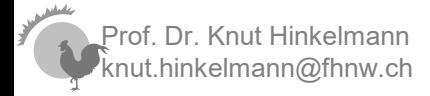

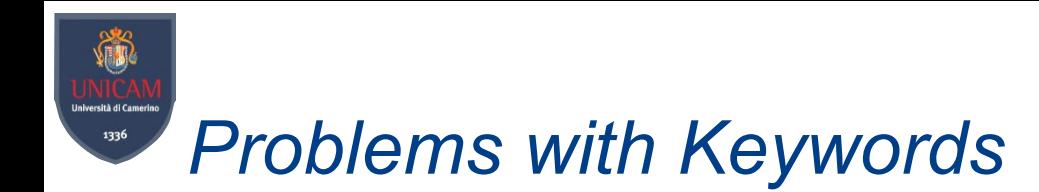

- Problems with keywords
	- ♦ Keywords have limited time span
		- $\bullet$  Application Service Providing  $\rightarrow$  Cloud Computing
	- ◆ Buzzwords appear and disappear
		- $\bullet$  Ontology  $\rightarrow$  Knowledge Graphs
	- ♦ Over time, terms are used with different focus/meaning
		- Machine Learning Artificial Intelligence
- Solution: Identify underlying constructs and theories

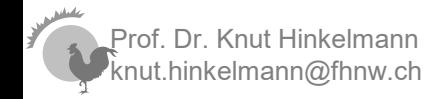

# *Findling Literature – Combining Search Strategies*

*A common mistake by novice researchers […] is to assume that the keyword search yields all that is available from the literature.*

■ The keyword search should be just the initial, not the main step for a literature search.

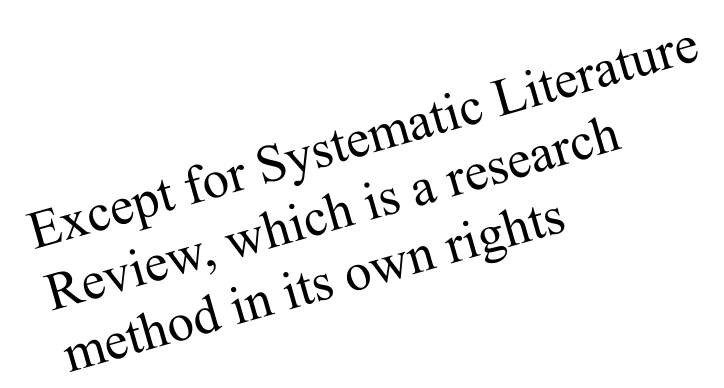

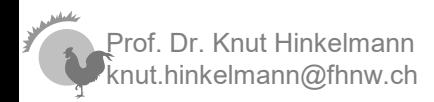

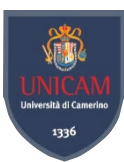

knut.hinkelmann@fhnw.ch

# *Backward and Forward Search (Snowball)*

Backward and forward approaches can help to follow models, theories, theoretical constructs, and research streams.

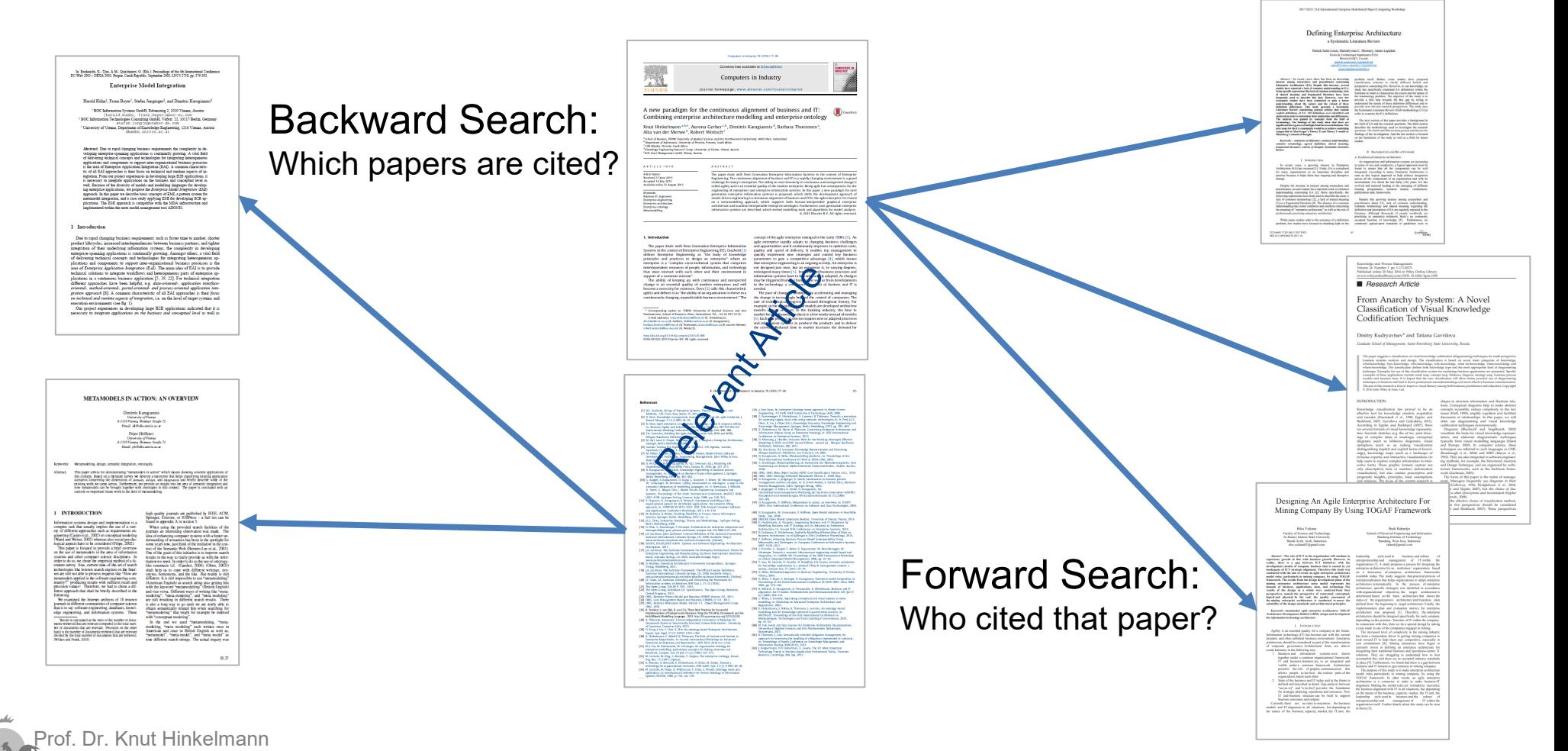

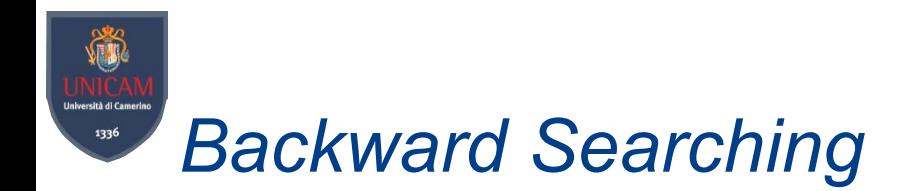

- Objective: learn more about the origins of construct, theory, or models under study.
	- ♦ *Backward references search:* review the references of the articles you already found
	- ♦ *Backward authors search:* review what the authors have published prior to the article.
- Only for relevant work
- Some online resources directly link to referenced work

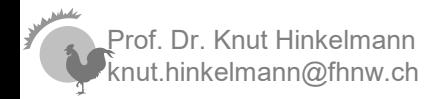

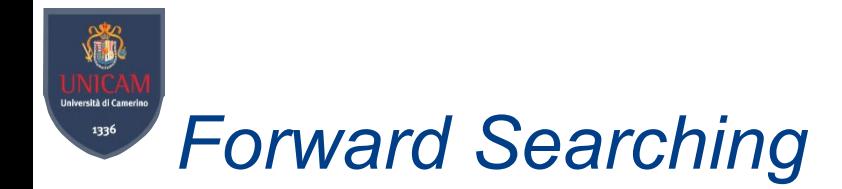

- Objective: Identify evolutions of construct, theory, or models as will as applications.
	- ♦ *Forward references search:* review additional articles that have cited the article.
	- ♦ *Forward authors search:* review what the authors have published following the article.
- You can use online resources to do forward search

Example: Google Scholar

#### Toward a technology for organizational memories

AAbecker, A Bernardi, K Hinkelmann... - ... Systems and their ..., 1998 - ieeexplore.ieee.org To meet the growing need for enterprise-wide knowledge management, the authors have developed and fielded a three-layered model for processing knowledge. This article shows how their organizational memory serves as an intelligent assistant and deals with both ...

Cited by 625 Related articles All 17 versions Import into BibTeX ☆ 95

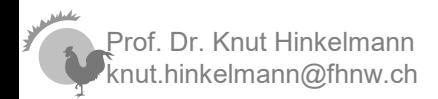

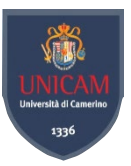

#### Citation Map with Forward and Backward Reference from IEEE Xplore

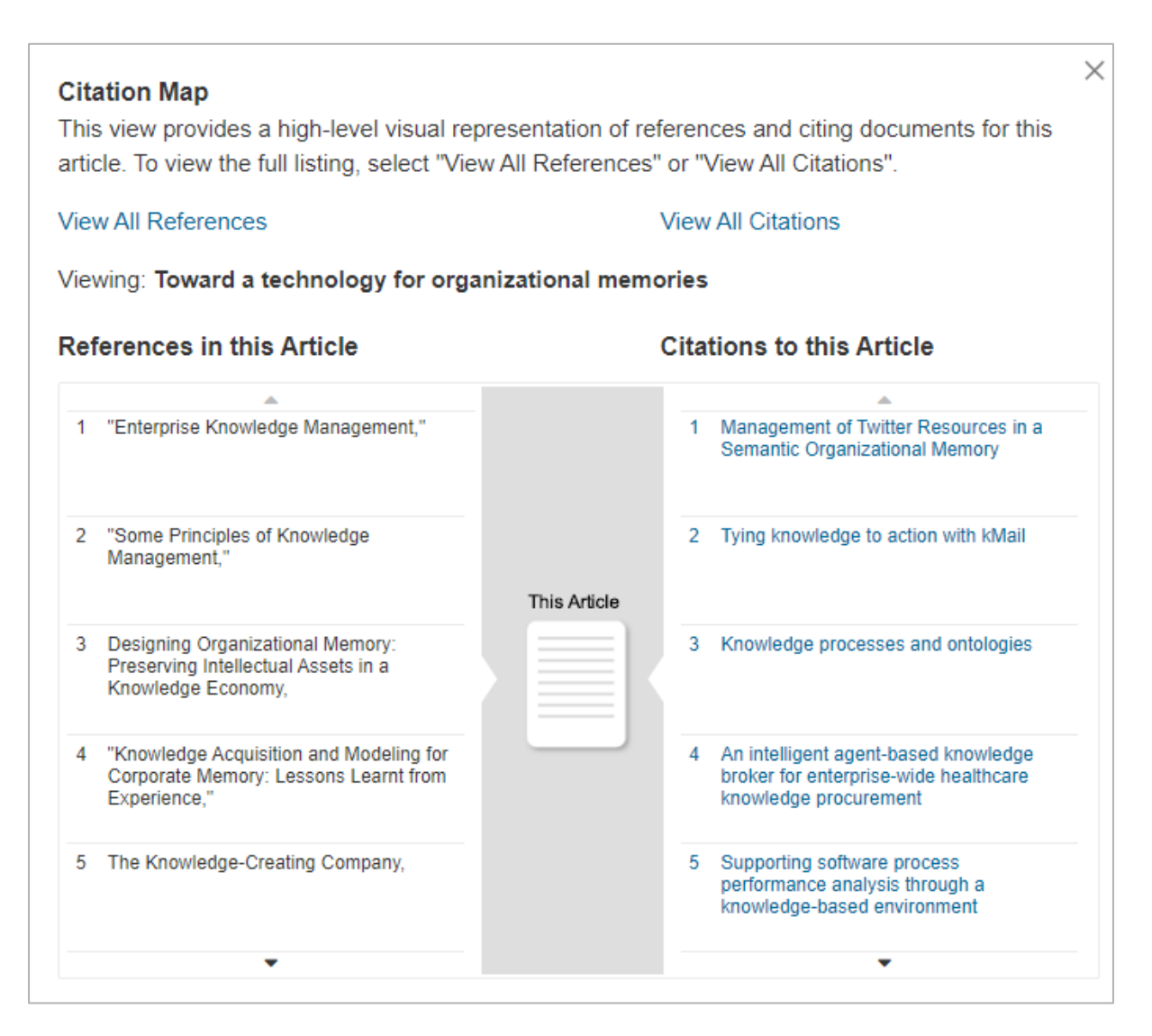

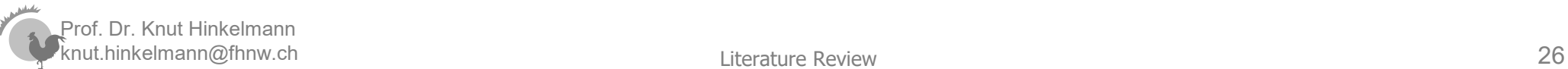

# *Finding Literature – Combining Search Strategies*

- Possible strategy: Combine keyword, forward and backward search
	- ♦ Keyword search for a first list of articles
		- Identify key researcher, journals, conferences, theories
	- ◆ Refine the search
		- Perform forward/backward search for relevant articles
		- Check most relevant journals and conferences
		- Make specific keyword search for topics, authors, theories

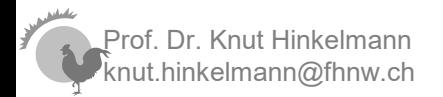

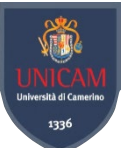

### *How the get the Articles (1)*

- Many articles are available online
- Example: Google Scholar often provides links for download
	- ◆ to original sources, e.g. publisher sites
	- to pre-print versions, e.g. on university or author websites
	- to sharing platforms, e.g. research gates

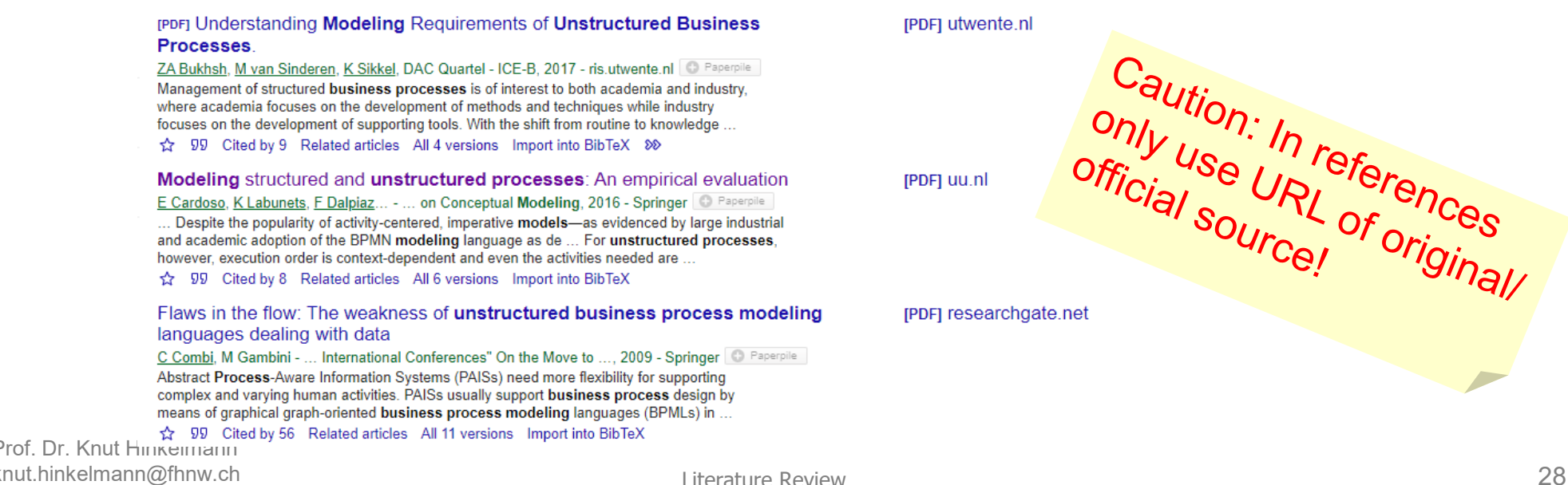

**IPDFI** utwente.nl

Caution: In references<br>official source! Of original/

![](_page_27_Picture_0.jpeg)

- Check via the Library of Unicam
- If you struggle to get an article, consider to contact the author directly, e.g.
	- ♦ Researchgate
- Ask your supervisor

![](_page_27_Picture_5.jpeg)

![](_page_28_Picture_0.jpeg)

- By default, the literature search process should continuously be done during the course of the study.
- Rule of thumb: the search is near completion when
	- ♦ you discover that new articles only introduce familiar arguments, methodologies, findings, authors, and studies.
	- ♦ no new citations are discovered and
	- ♦ articles cited in newly discovered literature have already been reviewed.

![](_page_28_Picture_6.jpeg)

![](_page_29_Picture_0.jpeg)

# *Managing Literature*

![](_page_29_Picture_2.jpeg)

Literature Review 32

# *Use a literature management system*

### ■ Literature management – some common tools:

- ♦ Mendeley ([www.mendeley.com\)](http://www.mendeley.com/)
- ♦ EndNote ([www.endnote.com\)](http://www.endnote.com/)
- ♦ Zotero [\(www.zotero.org\)](http://www.zotero.org/)
- ♦ citavi [\(www.citavi.com\)](http://www.citavi.com/)
- ♦ Paperpile [\(paperpile.com/app](https://paperpile.com/app))

![](_page_30_Picture_7.jpeg)

![](_page_31_Picture_0.jpeg)

#### Mendeley can automatically extract metadata from PDF and organize your files

Prof. Dr. Knut Hinkelmann knut.hinkelmann@fhnw.ch

![](_page_32_Picture_0.jpeg)

# *Mendeley Reference Manager*

#### Manage your library online

![](_page_32_Picture_66.jpeg)

#### Manage cite

 $\mathbb{R}^{\times}$ 

 $=$ 

![](_page_32_Picture_5.jpeg)

![](_page_32_Picture_6.jpeg)

![](_page_33_Picture_0.jpeg)

#### https://paperpile.com/

![](_page_33_Picture_2.jpeg)

#### Add-in to Word and Google Desktop for referencing

P.

Citation

→ Update Citations and Bibliography **‡** Settings and Tools  $\sim$ 

![](_page_33_Picture_5.jpeg)

![](_page_34_Picture_0.jpeg)

- **Adding Entries** 
	- ♦ Manually
	- ♦ Drag & Drop
	- ♦ Web-Importer
	- ♦ Export from Databases (via RIS file)
	- ♦ Watchfolder
	- ◆ DOI (= Digital Object Identifier)
- Automatic detection of bibliographic data from PDF and DOI

![](_page_34_Picture_9.jpeg)

![](_page_34_Picture_10.jpeg)

#### Università di Camerino *Directly import your Sources from the Web*1336

![](_page_35_Picture_36.jpeg)

**VIII** 

### *Organization your local files* 1336

- Mendeley Reference Manager and Paperpile manage your files
- Mendeley desktop can organize your local copy of the files

![](_page_36_Picture_57.jpeg)

![](_page_37_Picture_0.jpeg)

- Automatic Referencing in Word
	- ♦ Mendeley Plugin for Microsoft Word

♦ Mendeley Cite for Reference Manager

♦ Paperpile extension

![](_page_37_Picture_5.jpeg)

![](_page_37_Picture_6.jpeg)

![](_page_37_Picture_7.jpeg)

![](_page_37_Picture_8.jpeg)

![](_page_38_Picture_0.jpeg)

- find a paper that has something to do with your topic
- import it into Mendeley (or a tool of your preference)
- create a reference to it in a Word document
- create a bibliography section at the bottom of the same Word document that includes the reference that you inserted

![](_page_38_Picture_5.jpeg)

![](_page_39_Picture_0.jpeg)

- 1. Know the literature
- 2. Comprehend the literature
- 3. Apply
- 4. Analyze
- 5. Synthesize
- 6. Evaluate

![](_page_39_Picture_7.jpeg)

# *2. Processing Literature*

![](_page_39_Picture_9.jpeg)

![](_page_40_Picture_0.jpeg)

## *Structuring Literature Review: Funnel Method*

![](_page_40_Figure_2.jpeg)

- Start with the theory base  $-$  the basic works in your field. Just an overview - don't go too much in details.
- Next level will be nearer to your work.
- The lower you go in your funnel, the nearer to the work that you are doing you will move

Thanks to Prof. Alta van der Merwe

![](_page_41_Picture_0.jpeg)

![](_page_41_Picture_1.jpeg)

- Group works according to commonality.
- No rules on the number of groups or number of commonalities.
- Make notes on index cards, Endnote, categorizing in a file cabinet.
- $\blacksquare$  Start with the theory base the basic works in your field. These may be related to your field, but not necessary your focus. Relate to your topic rather than your thesis statement.
- Next level will be nearer to your work, but not a 100% match.
- The lower you go in your funnel, the nearer to the work that you are doing you will move.

Prof. Dr. Knut Hinkelmann knut.hinkelmann@fhnw.ch Thanks to Prof. Alta van der Merwe

![](_page_42_Picture_0.jpeg)

- Be careful that you do not drown in the heap of available works.
- $\blacksquare$  Know the top researchers in a field start by investigating the top conferences – the newest work should be published there.
- Academic reading is done for a purpose:
	- ♦ You need to name your purpose BEFORE you start.
	- ♦ Skim each work to find out whether it is worth reading, or contains bits that are worth reading
- Once you find what you need,
	- ♦ Make sure you understand the information, and then
	- ♦ Extract what you need (make notes, "plagiarist file" ..)

Thanks to Prof. Alta van der Merwe

# *How to read a research article*

- read title and author name(s)
- if still interesting: read abstract
	- ♦ usually these first 2 steps can be taken online before actually obtaining the article
- if still interesting: scan introductory section, browse the headings and subheadings, look through the bibliography
- if still interesting: check results and conclusions
- in the above, "interesting" means that the article is relevant to your own work
	- ♦ the closer your own research project is related to a paper the more detailed you need to read it *adapted from Thomas Hanne*

![](_page_44_Picture_0.jpeg)

# Record your ideas .. Your ideas will become key concepts in your dissertation!

![](_page_44_Picture_2.jpeg)

WWW.PHDCOMICS.COM

![](_page_44_Picture_4.jpeg)

# *Keep Notes on Read Articles*

- Why?
	- ♦ Because you quickly forget the content of the article and the relationship of the article to your work
- What?
	- ♦ bibliographic details (title, author etc.)
	- ♦ what's interesting for you
- How?
	- ♦ Use Literature Management tools like Mendeley
	- ♦ Copy relevant parts "plagiarist file" (A. van der Merwe)
	- ♦ keep an overview of ideas/topics: catalogue and synthesize
		- as a mind map
		- in Excel

![](_page_46_Picture_0.jpeg)

- Visualize how things fit together
- You can use

Prof. Dr. Knut Hinkelmann knut.hinkelmann@fhnw.ch

- Mindmapping software
- Whiteboard
- ◆ Piece of paper

![](_page_46_Figure_6.jpeg)

Literature Review 51 From Gradcoach: [https://www.youtube.com/watch?v=lw8HPXJP1VA,](https://www.youtube.com/watch?v=lw8HPXJP1VA) 23:09

![](_page_47_Picture_0.jpeg)

#### Cataloging literature can help to categorize literature and taking notes Example: Excel

![](_page_47_Picture_53.jpeg)

From Gradcoach: [https://www.youtube.com/watch?v=lw8HPXJP1VA,](https://www.youtube.com/watch?v=lw8HPXJP1VA) 18:58

![](_page_47_Picture_4.jpeg)

Literature Review 52

![](_page_48_Picture_0.jpeg)

- Reading and summarzing sources is not sufficient.
- Data contained in the sources must be processed into information that can serve as a foundation upon which new research can be built
- Can be compared to levels of learning about a topic getting more and more familiar with a domain (e.g. Boom's Taxonomy)

![](_page_48_Picture_4.jpeg)

![](_page_49_Picture_0.jpeg)

■ Processing the literature is comparable to move upwards in Blooms Taxonomy)

![](_page_49_Figure_2.jpeg)

# *Knowledge the Literature*

The researcher must demonstrate that he or she has read the article and extracted meaningful information from it

No knowledge-level Mastery:

Other research also indicates that individual and group marks should be combined in-group activities (Buchy & Quinlan, 2000; Lim et al., 2003; Romano & Nunamaker, 1998).

#### Knowledge-level Mastery:

Buchy and Quinlan (2000) interviewed 36 students participating in tutorial groups. These interviews indicated that the students felt they were becoming more conscious of learning processes of both themselves and their peers.

*Reader doesn't come to know anything about what the references say*

> *This mentions research method and a conclusion*

![](_page_50_Picture_10.jpeg)

Know **Comprehend** 3. Apply **Analyze Synthesize Fyaluate** 

![](_page_51_Picture_0.jpeg)

![](_page_51_Picture_1.jpeg)

The researcher demonstrates that he or she not only can repeat what was included in the article but also knows the meaning and significance of the information.

Pre-comprehension level mastery:

*Does not go beyond a set of "buzz-words"*

Han and Kamber (2001) suggest an evolution that moves from data collection and database creation, towards data management, and ultimately, data analysis and understanding.

![](_page_51_Picture_6.jpeg)

*demonstrates an understanding of the concepts presented by the source*

Han and Kamber (2001) suggest an evolution that moves from data collection and database creation, towards data management, and ultimately, data analysis and understanding. For example, *data processing* is a base function enabling manipulation and aggregation of data, thus facilitating searching and retrieval.

![](_page_52_Picture_0.jpeg)

![](_page_52_Picture_1.jpeg)

Application of literature can be revealed by the two-step process: a) identifying the major concepts germane to the study and b) placing the citation in the correct category.

Application-level mastery:

![](_page_52_Picture_75.jpeg)

![](_page_52_Picture_5.jpeg)

![](_page_53_Picture_0.jpeg)

### Analysis entails identifying why the information being presented is of importance.

Knowledge without analysis:

Data mining is a process of discovering new knowledge by using statistical analysis to identify previously unsuspected patterns and clustering in large data sets (Chen & Liu, 2005).

Analysis-level mastery:

*insight into why it would be of any interest or value to find patterns and relationships in order to make correlations*

*Just present the facts*

Data mining is the analyzing and interpretation of large amounts of information. Through analyzing vast amounts of data it is possible to find patterns, relationships and from these discoveries it is possible to make correlations (Chen & Liu, 2005).

![](_page_54_Picture_0.jpeg)

### *Synthesize the Literature*

![](_page_54_Picture_2.jpeg)

Assemble the literature being reviewed for a given concept into a whole that exceeds the sum of its parts

#### Lack of Synthesis:

*Listing of findings*

The Digital Object Identifier (DOI) is an Internet-based system for global identification and reuse of digital content (Paskin, 2003). It provides a tracking mechanism to identify digital assets (Dalziel, 2004). The DOI is not widely employed across LOR and databases and is not universally adapted by content owners (Nair & Jeevan, 2004). The DOI does not provide provision for assets to be tagged with copyright information (Genoni, 2004).

#### Synthesis-level mastery:

*research from a number of sources is very effectively woven together*

One current DRM initiative, the Digital Object Identifier (DOI), is an Internet-based system for global identification and reuse of digital content, and provides a tracking mechanism to identify digital assets (Paskin, 2003; Dalziel, 2004). However, despite being integrated in learning object technologies, this DOI is not widely employed across LOR and databases, nor is it universally adapted by content owners (Nair & Jeevan, 2004). Similarly, while most metadata schema enables assets to be tagged with copyright information, this method lacks technological enforcement (Genoni, 2004).

![](_page_55_Picture_0.jpeg)

### *Evaluate the Literature*

Clearly distinguish among opinions, theories, and empirically established facts.

#### Non-evaluated citations:

*no indication if the material from the literature has been evaluated in any way*

Data mining has applicability to education as well as business (Sanjeev, 2002; Ma et al., 2000; Glance et al., 2005; Abe et al., 2004; Liu et al. 2005).

#### Citations demonstrating evaluation:

*clearly identifies the type of information being presented – case study reports in the first four, opinion in the fifth citation*

... the applications of data mining fall under the general umbrelly or outsiness intelli-gence. Case studies have reported implementation of data mining applications for: (1) Enrollment management (to help capture promising students) (Sanjeev, 2002); (2) Alumni management (to foster donations and pledges) (Ma et al., 2000); (3) Marketing analysis (to better allocate the marketing funds) (Glance et al., 2005); and (4) Mail campaign analysis (to judge its effectiveness and design new, better targeted mailings) (Abe et al., 2004). Based upon the similarity to applications within the business community, Liu et al (2005) speculated that data mining could also be used within the educational community for fraud analysis and detection.

![](_page_56_Picture_0.jpeg)

**Evidence Warrent** Claim

# *3. Output: Writing the Literature Review*

![](_page_56_Picture_3.jpeg)

Literature Review 62

![](_page_57_Picture_0.jpeg)

- The "literature review [...] must be *clear*, have a *logical structure* and show that you have *acquired a sufficient range of skills* and capabilities" (p. 172).
- A literature reviews is an argumentation for the research problem.

![](_page_57_Figure_3.jpeg)

![](_page_57_Picture_4.jpeg)

![](_page_58_Picture_0.jpeg)

# *Literature Review – Show Significance and Originality*

- The "literature review [...] must be *clear*, have a *logical structure* and show that you have *acquired a sufficient range of skills* and capabilities" (p. 172).
- A literature reviews is an argumentation for the research problem.
	- ♦ After the reader has read your literature review, there must be no doubt that your work has some significance.
	- ♦ Show your significance by constantly indicating what the gap is in the existing literature.
		- *"While contributing … (XYZ, 2018) does not address [your originality]"*
		- *"However, he does not consider the problem in the context of … [while you do]. "*
- If you have identified gaps and your work addresses these gaps, it is obvious that your work is original.

![](_page_59_Picture_0.jpeg)

# *Selecting Works to include*

![](_page_59_Picture_2.jpeg)

- How many works in a literature review?
- There is no golden number.
- Important include newer references!
- Stay away from too many general works especially text books.
- Don't get carried away for pages and pages on irrelevant work.
- Look at your thesis statement: how does the work relate to this?
- References should support your arguments!
- Limit your literature review at the end if it is too comprehensive in the beginning.

![](_page_59_Picture_11.jpeg)

![](_page_60_Picture_0.jpeg)

- Outline your chapter (thematically)
- First draft: Getting it all onto your paper
	- ◆ Don't aim for perfection

![](_page_60_Picture_4.jpeg)

- Second draft: tightening up and improving flow
- Ask someone for feedback (read and explain back)

![](_page_60_Picture_7.jpeg)

# *Fitting the literature into your research*

■ An effective and quality literature review is based upon a *concept-centric* approach rather than chronological or author-centric approach

A &  $\overline{B}$  (1998)-introduced X. Another approach is the Y method: G et al. (1999) discuss how ... can be achieved through... In (D 2002), the Z is mentioned, which takes a perspective similar  $\text{I}\alpha$  (A & B 1998)... Finally, (E & F 1999) have to be 

### Better would be:

For the task of TT, two approaches can be distinguished

- using X/Z, as discussed by (A & B 1998; D 2002) <br>**Anything wrong with this?**
- following the Y method as suggested by  $(C$  et al. 1999) and further developed by (E & F 2004)

![](_page_62_Picture_0.jpeg)

### *Criteria for a sound argument*

![](_page_62_Picture_30.jpeg)

![](_page_62_Picture_4.jpeg)

![](_page_63_Picture_0.jpeg)

![](_page_63_Picture_1.jpeg)

- Write your introduction of your literature review lastly. You then know the order of the works that you will address and can give a better overview of what the reader should expect.
- Give a summary of the state of the scholarship as it pertains to your thesis in the conclusion. Note the preference of the word conclusion / summary at the end of a chapter.

![](_page_63_Picture_4.jpeg)